Министерство науки и высшего образования Российской Федерации

Федеральное государственное бюджетное образовательное учреждение высшего образования «Магнитогорский государственный технический университет им. Г.И. Носова» Многопрофильный колледж

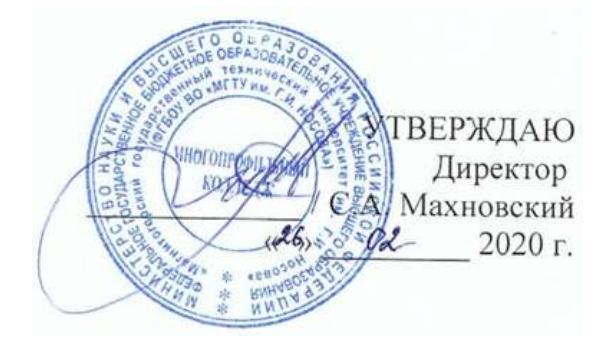

# **МЕТОДИЧЕСКИЕ УКАЗАНИЯ ПО ВЫПОЛНЕНИЮ КУРСОВОЙ РАБОТЫ**

**ПМ.02 Организация работы коллектива на производственном участке** 

**МДК.02.01 Организационно – правовое управление**

для студентов специальности **22.02.01 «Металлургия черных металлов»** 

базовой подготовки

Магнитогорск, 2020

#### **ОДОБРЕНО**

Предметно-цикловой комиссией Металлургия черных металлов Председатель: И.В. Решетова Протокол №7 от 17.02.2020 г.

Методической комиссией МпК Протокол №3 от 26.02.2020 г.

#### **Разработчик:**

преподаватель ФГБОУ ВО «МГТУ им. Г.И. Носова» Многопрофильный колледж *Н.Г. Дегтяренко*

Методические указания по выполнению курсовой работы разработаны на основе рабочей программы ПМ.02 Организация работы коллектива на производственном участке

Содержание курсовой работы ориентировано на формирование общих и профессиональных компетенций по программе подготовки специалистов среднего звена по специальности 22.02.01 Металлургия черных металлов.

.

#### **ВВЕДЕНИЕ**

Настоящие методические указания предназначены для студентов очной формы обучения в качестве регламентирующего материала по выполнению и предоставлению курсовой работы по профессиональному модулю «Организация работы коллектива на производственном участке» для специальности 22.02.01 Металлургия черных металлов.

Выполнение курсовой работы рассматривается как вид учебной деятельности по профессиональному модулю профессионального учебного цикла и реализуется в пределах времени, отведенного на ее (их) изучение (ФГОС п. 7.8).

Выполнение студентом курсовой работы по профессиональному модулю проводится с целью:

- систематизации и закрепления полученных теоретических знаний и практических умений по общепрофессиональным дисциплинам;
- углубления теоретических знаний в соответствии с заданной темой;
- формирования умений применять теоретические знания при решении поставленных задач, использовать справочную, нормативную и научно-техническую литературу (формирование профессиональных компетенций);
- формирование общих и профессиональных компетенций развитие творческой инициативы, дисциплинированности, целеустремлѐнности, аккуратности, самостоятельности, ответственности и организованности;
- подготовка к государственной итоговой аттестации (ГИА).

В соответствии с рабочей программой ПМ.02 Организация работы коллектива на производственном участке МДК.02.01 Организационно – правовое управление предусмотрено выполнение курсовой работы.

Курсовая работа является одним из основных видов учебной деятельности и формой контроля учебной работы студентов.

Продолжительность выполнения курсовой работы – 20 часов. Курсовая работа осуществляется на заключительном этапе изучения междисциплинарного курса, в ходе которого формируются умения, ПК и ОК при решении задач, связанных со сферой профессиональной деятельности будущих специалистов.

Курсовая работа выполняется после изучения теоретической части ПМ.02: Организация работы коллектива на производственном участке.

В результате выполнения курсового проекта (работы), Вы будете уметь:

#### *уметь:*

- планировать задания для персонала;

- формировать бригады;

- обеспечивать выполнение производственных заданий;

- самоанализировать профессиональную деятельность и заниматься профессиональным самосовершенствованием;

- планировать и определять оптимальные решения в условиях нестандартной ситуации.

Содержание курсовой работы ориентировано на формирование

### **общих компетенций:**

ОК 2 Организовывать собственную деятельность, выбирать типовые методы и способы выполнения профессиональных задач, оценивать их эффективность и качество.

ОК 3 Принимать решения в стандартных и нестандартных ситуациях и нести за них ответственность.

ОК 4. Осуществлять поиск и использование информации, необходимой для эффективного выполнения профессиональных задач, профессионального и личностного развития.

ОК 5. Использовать информационно-коммуникационные технологии в профессиональной деятельности

ОК 6. Работать в коллективе и команде, эффективно общаться с коллегами, руководством, потребителями.

ОК 7. Брать на себя ответственность за работу членов команды (подчиненных), результат выполнения заданий.

ОК 8. Самостоятельно определять задачи профессионального и личностного развития, заниматься самообразованием, осознанно планировать повышение квалификации..

### **профессиональных компетенций**:

ПК 2.1 Планировать и организовывать собственную деятельность, работу подразделения, смены, участка, бригады, коллектива исполнителей.

ПК 2.2 Принимать решения в нестандартных ситуациях, возникающих в рамках технологического процесса.

Курсовая работа профессиональному модулю выполняется в сроки, определѐнные рабочим учебным планом по программе подготовке специалистов среднего звена.

Процесс выполнения курсовых работ включает следующие этапы:

1 Изучение настоящих методических указаний.

2 Выбор темы и еѐ согласование с руководителем.

3 Формулировка цели и составление плана.

4 Сбор и обобщение материалов, проведение исследований и анализ результатов практической (экспериментальной) части работы.

5 Разработка практической части, формулировка выводов и рекомендаций.

6 Оформление списка литературы.

7 Подготовка к защите и защита курсовой работы.

Контроль за выполнением разделов КП осуществляется преподавателем-консультантом, заведующим отделения.

Примерная тематика курсового проекта (работы):

- 1. Экономическая эффективность снижения себестоимости готовой продукции.
- 2. Экономическая эффективность повышения производительности труда.
- 3. Экономическая эффективность улучшения качества выпускаемой продукции.
- 4. Экономическая эффективность снижения затрат на производство.
- 5. Экономическая эффективность совершенствования технологического процесса

### **2 Структура курсовой работы**

Структура курсовой работы включает:

- пояснительную записку.

Текстовый документ курсовой работы должен включать в указанной последовательности следующие элементы:

- титульный лист;

- задание;

- содержание;

- введение;

- основная часть;

- заключение;

- список использованных источников;

Объем текстового материала определяется заданием руководителя

#### **3 Требования к оформлению пояснительной записки**

Пояснительная записка является неотъемлемой частью работы.

Пояснительная записка курсовой работы включает:

- введение, в котором раскрывается актуальность и значение темы, формируется цель выполнения курсовой работы;

- исходные данные для выполнения курсовой работы;

- разделы курсовой работы:

- 1. Технико-экономическая характеристика цеха
- 2. Расчет производственной программы
- 3. Расчет списочного штата рабочих
- 4. Расчет планового фонда заработной платы
- 5. Расчет плановой себестоимости одной тонны продукции
- 6. Расчет экономической эффективности внедряемого мероприятия

- перечень используемых источников*.* 

### **4 Требования к изложению текста курсовой работы**

Текст излагается кратким чѐтким языком. Терминология и обозначения должны соответствовать установленным стандартам, а при отсутствии стандартов - общепринятым нормам в научно - технической литературе.

Оформление текста КП (КР) выполняют в соответствии с требованиями настоящего стандарта, ГОСТ 7.32 и ГОСТ 2.105. Страницы текста, включая иллюстрации и таблицы, должны соответствовать формату А4 (210х297 мм) по ГОСТ 9327.

Текст должен быть выполнен с одной стороны листа белой бумаги рукописным способом, а также с применением печатающих и графических устройств ЭВМ с соблюдением следующих размеров полей: левое – 20 мм, правое – 10 мм, верхнее – 20 мм, нижнее – 20 мм. При наборе текста в Microsoft Word следует придерживаться следующих требований: основной шрифт TimesNewRoman или Arial, размер шрифта 12-14 пт, цвет – черный, абзацный отступ 10-12,5 мм, межстрочный интервал – одинарный или полуторный. Разрешается использовать компьютерные возможности акцентирования внимания на определенных терминах, формулах, теоремах, применяя шрифты разной гарнитуры.

3.2.1 Текст КП (КР) следует делить на разделы, подразделы, пункты. Пункты, при необходимости, могут быть разделены на подпункты.

3.2.2 Каждый раздел текста рекомендуется начинать с новой страницы.

3.2.3 Разделы КП (КР) должны иметь порядковые номера, обозначенные арабскими цифрами и записанные с абзацного отступа. Подразделы должны иметь нумерацию в пределах каждого раздела, пункты – в пределах подраздела, подпункты – в пределах пункта.

Если раздел или подраздел состоит, соответственно, из одного подраздела или пункта, то этот подраздел или пункт нумеровать не следует. Точка в конце номеров разделов, под-разделов, пунктов, подпунктов не ставится. Если заголовок состоит из двух предложений, их разделяют точкой.

#### **5 Оформление иллюстраций и таблиц**

5.5.1 Таблицы применяют для лучшей наглядности и удобства сравнения показателей и, как правило, оформляются в соответствии с рисунком 1.

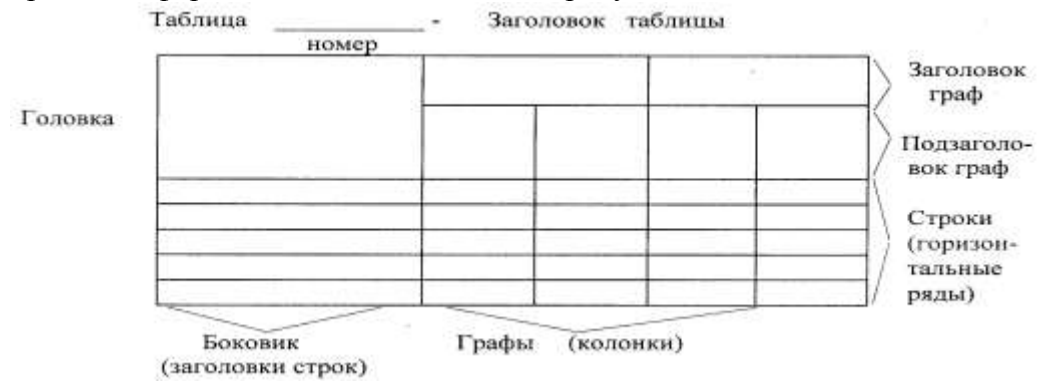

Рисунок 1 – Пример оформления таблицы

5.5.2 Таблица помещается в тексте сразу же за первым упоминанием о ней или на следующей странице.

5.5.3 Таблицы, за исключением приведенных в приложении, нумеруются в пределах каждого раздела. В этом случае номер таблицы состоит из номера раздела и порядкового номера таблицы в пределах раздела, разделенных точкой. Допускается сквозная нумерация таблиц арабскими цифрами по всему ТД. Таблицы каждого приложения обозначают отдельной нумерацией арабскими цифрами с добавлением перед цифрой обозначения приложения.

Если в тексте одна таблица, то она должна быть обозначена «Таблица 1» или «Таблица В.1», если она приведена в приложении В.

5.5.4 Название таблицы, при его наличии, должно отражать ее содержание, быть точным, кратким. Название таблицы помещают над таблицей после ее номера через тире, с прописной буквы (остальные строчные), без абзацного отступа. Надпись «Таблица...» пишется над левым верхним углом таблицы и выполняется строчными буквами (кроме первой прописной) без подчеркивания (рисунок 1).

5.5.5 Заголовки граф таблицы выполняют с прописных букв, а подзаголовки - со строчных, если они составляют одно предложение с заголовком, и с прописной - если они самостоятельные. В конце заголовка и подзаголовка знаки препинания не ставятся. Заголовки указываются в единственном числе. Допускается применять размер шрифта в таблице меньший, чем в тексте. Диагональное деление головки таблицы не допускается.

5.5.6 Таблицу с большим количеством строк допускается переносить на другую страницу. При переносе части таблицы на другую страницу заголовок помещают только перед первой частью таблицы, над другими частями справа пишется слово «Продолжение» и указывается порядковый номер таблицы, например: «Продолжение таблицы 2.7». Нижнюю горизонтальную черту, ограничивающую таблицу, не проводят.

5.5.7. Таблицы с большим количеством граф допускается делить на части и помещать одну под другой на одном листе. Над последующими частями таблиц указывается слово: «Продолжение», а при наличии нескольких таблиц в ТД указывается номер таблицы, напри-мер: «Продолжение таблицы 2.3».

5.5.8 Если строки и графы таблицы выходят за формат страницы, то в первом случае в каждой части таблицы повторяется головка, во втором случае – боковик.

5.5.9 Если цифровые данные в пределах графы таблицы выражены в одних единицах физической величины, то они указываются в заголовке каждой графы в соответствии с рисунком 2. Включать в таблицу отдельную графу «Единицы измерений» не допускается. Числовые значения величин, одинаковые для нескольких строк, допускается указывать один раз в соответствии с рисунком 2 (графы L1, L2, L3).

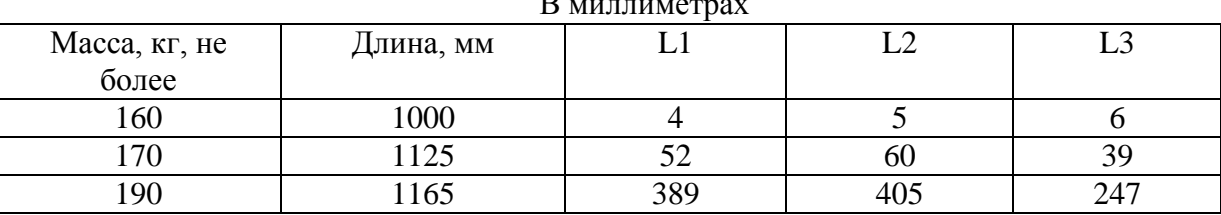

 $\mathbf{B}$ 

Таблица 5.1………………………

Рисунок 2 – Пример оформления таблицы с буквенными обозначениями в заголовках граф Допускается в заголовках и подзаголовках граф отдельные понятия заменять буквенными обозначениями, но при условии, чтобы они были установлены стандартами, либо пояснены в тексте, например: D - диаметр, H - высота. Показатели с одним и тем же буквенным обозначением группируют последовательно в порядке возрастания индексов в соответствии с рисунком 2.

5.5.10 Обозначение единицы физической величины, общей для всех данных в строке, следует выносить в боковик таблицы в соответствии с рисунком 3.

Таблица 5.2 - Основные характеристики прибора

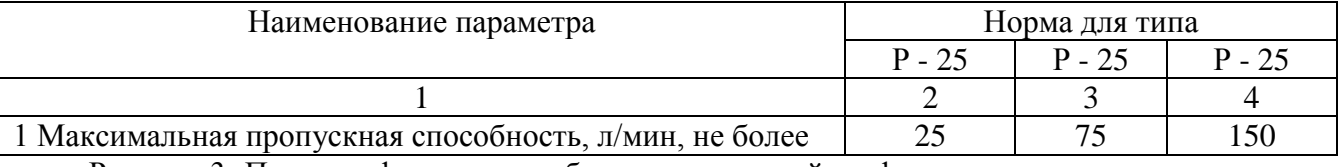

Рисунок 3- Пример оформления таблиц с нумерацией граф

5.5.11 Слова «более», «не более», «менее», «не менее», «в пределах» и другие ограничительные слова следует помещать в боковике таблицы рядом с наименованием соответствующего параметра, после обозначения единицы физической величины и отделять запятой в соответствии с рисунком 3.

5.5.12 Не допускается включать в таблицу графу «№ п/п».

5.5.13 Нумерация граф и указание номера в боковике таблицы, перед наименованием соответствующего параметра, допускается только в случае необходимости ссылок на них в тексте документа и оформляется в соответствии с рисунком 3.

5.5.14 Повторяющийся в графе таблицы текст, состоящий из одного слова, допускается заменять кавычками, если строки в таблице не разделены линиями. Если повторяющийся текст состоит из двух и более слов, то при первом повторении его заменяют словами «То же» и далее кавычками в соответствии с рисунком 4.

Таблица 6.3 – Основные требования к продукции

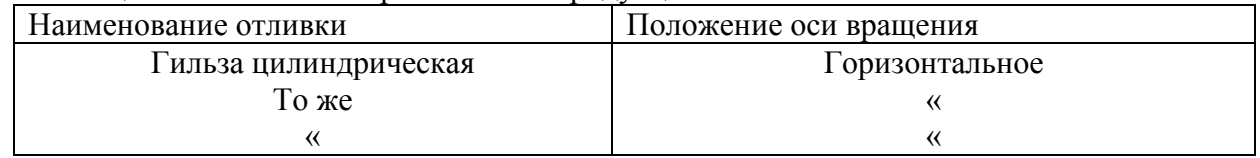

Рисунок 4 - Пример оформления таблиц с повторяющимся текстом

Ставить кавычки вместо повторяющихся цифр, марок, знаков математических и химических символов не допускается.

Если цифровые или иные данные в таблице не приводятся, то в графе ставится прочерк.

5.6.1 Количество иллюстраций, помещаемых в ТД, должно быть достаточным для раскрытия содержания работы. Иллюстрации (чертежи, графики, схемы, компьютерные распечатки, диаграммы, фотоснимки и т.п.) следует располагать непосредственно после первого упоминания в тексте, или на следующей странице. Иллюстрации могут быть в компьютерном исполнении, в том числе и цветные.

5.6.2 Все иллюстрации именуются в тексте рисунками и нумеруются в пределах каждого раздела. Номер иллюстрации составляется из номера раздела и порядкового номера иллюстрации в пределах данного раздела, разделенных точкой, например: «рисунок 5.1» (первый рисунок пятого раздела). Допускается сквозная нумерация рисунков арабскими цифрами по всему ТД. Если рисунок один, то он обозначается «Рисунок 1». Иллюстрации каждого приложения обозначают отдельной нумерацией арабскими цифрами с добавлением перед цифрой обозначения приложения. Например, «Рисунок А.3».

5.6.3 На все иллюстрации должны быть даны ссылки в ТД. При ссылках на иллюстрации следует писать «… в соответствии с рисунком 2» при сквозной нумерации и «… в соответствии с рисунком 1.2» при нумерации в пределах раздела.

5.6.4 Иллюстрации, помещаемые в ТД, должны соответствовать требованиям государственных стандартов Единой системы конструкторской документации (ЕСКД) и системы проектной документации по строительству (СПДС).

5.6.5 Иллюстрация располагается по тексту документа, если она помещается на листе формата А4. Если формат иллюстрации больше А4, то ее следует помещать в приложении. Фотоснимки размером меньше формата А4 должны быть наклеены на стандартные листы белой бумаги. Иллюстрации следует размещать так, чтобы их можно было рассматривать без поворота документа или с поворотом по часовой стрелке.

5.6.6 Иллюстрации следует выполнять на той же бумаге, что и текст, либо на кальке того же формата с соблюдением тех же полей, что и для текста. При этом кальку с иллюстрацией следует помещать на лист белой непрозрачной бумаги.

7.6.7 Иллюстрации, при необходимости, могут иметь наименование, например: «Рисунок В.2 - Схема алгоритма» и пояснительные данные (подрисуночный текст). Слово «рисунок», его номер и наименование помещают ниже изображения после пояснительных данных симметрично иллюстрации.

5.6.8 Графики, отображающие качественные зависимости, изображаются на плоскости, ограниченной осями координат, заканчивающихся стрелками. При этом слева от стрелки оси ординат и под стрелкой оси абсцисс проставляется буквенное обозначение, соответственно, функции и аргумента без указания их единиц измерения (рисунок 5).

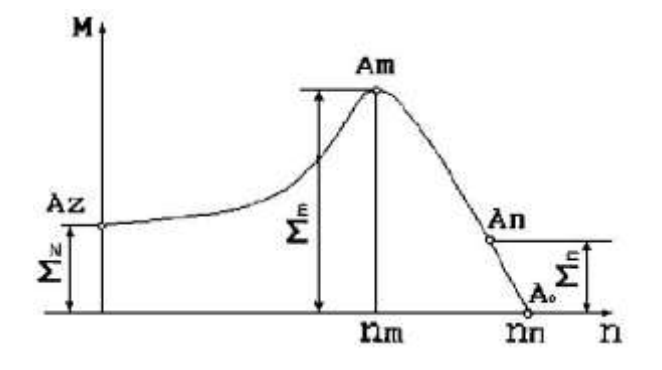

Рисунок 5 – График зависимости

Графики, по которым можно установить количественную связь между независимой и зависимыми переменными, должны снабжаться координатной сеткой равномерной или логарифмической. Буквенные обозначения изменяющихся переменных проставляются вверху слева от левой границы координатного поля и справа под нижней границей поля. Единицы измерения проставляются в одной строке с буквенными обозначениями переменных и отделяются от них запятой. Числовые значения должны иметь минимальное число значащих цифр.

#### **6 Список использованных источников**

Список использованных источников указывается в соответствии с действующими нормами для научно - технической литературы.

Сведения о книгах (учебники, справочники и др.) должны включать: фамилию и инициалы автора, заглавие книги (без кавычек), год издания, объѐм в страницах.

### **7 Защита курсовой работы**

В процессе подготовки к защите студент готовит доклад на 10 минут. В докладе должно быть раскрыто содержание курсовой работы, раскрыты главные положения, больше половины доклада должно быть посвящено практической части, заканчивается доклад выводами и предложениями.

Защита курсовой работы осуществляется перед комиссией, состоящей из преподавателей.

#### **8 Критерии оценки курсовой работы**

Курсовой проект оценивается по пятибалльной системе.

Критериями оценки курсовой работы по дисциплине являются:

 качество содержания работы (достижение сформулированной цели и решение задач исследования, полнота раскрытия темы, системность подхода, отражение знаний литературы и различных точек зрения по теме, нормативно-правовых актов, аргументированное обоснование выводов и предложений);

- обоснование актуальности выбранной темы;
- соответствие содержания выбранной теме;
- соответствие содержания глав и параграфов их названию;
- логика, грамотность и стиль изложения;
- наличие практических рекомендаций (для 3, 4 курсов);
- внешний вид работы и ее оформление, аккуратность;
- соблюдение заданного объема работы;

 наличие хорошо структурированного плана, раскрывающего содержание темы курсовой работы;

- качество оформления рисунков, схем, таблиц;
- правильность оформления списка использованной литературы;
- достаточность и новизна изученной литературы;
- ответы на вопросы при публичной защите работы.

#### *Пример*

Оценка «**отлично**» выставляется при выполнении курсовой работы в полном объеме; используется основная литература по проблеме, работа отличается глубиной проработки всех разделов содержательной части, оформлена с соблюдением установленных правил; студент свободно владеет теоретическим материалом, безошибочно применяет его при решении задач, сформулированных в задании; на все вопросы дает правильные и обоснованные ответы, убедительно защищает свою точку зрения.

Оценка «**хорошо**» выставляется при выполнении курсовой работы в полном объеме; работа отличается глубиной проработки всех разделов содержательной части, оформлена с соблюдением установленных правил; студент твердо владеет теоретическим материалом, может применять его самостоятельно или по указанию преподавателя; на большинство вопросов даны правильные ответы, защищает свою точку зрения достаточно обосновано.

Оценка «**удовлетворительно**» выставляется при выполнении курсовой работы в основном правильно, но без достаточно глубокой проработки некоторых разделов; студент усвоил только основные разделы теоретического материала и по указанию преподавателя (без инициативы и самостоятельности) применяет его практически; на вопросы отвечает неуверенно или допускает ошибки, неуверенно защищает свою точку зрения.

Оценка «**неудовлетворительно**» выставляется, когда студент не может защитить свои решения, допускает грубые фактические ошибки при ответах на поставленные вопросы или вовсе не отвечает на них

Положительная оценка выставляется в ведомость и зачетную книжку. Студент, получивший неудовлетворительную оценку, должен доработать курсовую работу. В этом случае смена темы не допускается.

Оценка уровня сформированности профессиональных и общих компетенций во время подготовки и защиты курсовой работы по профессиональному модулю определяется руководителем по универсальной шкале оценки образовательных достижений, которые включают в себя основные показатели оценки результатов

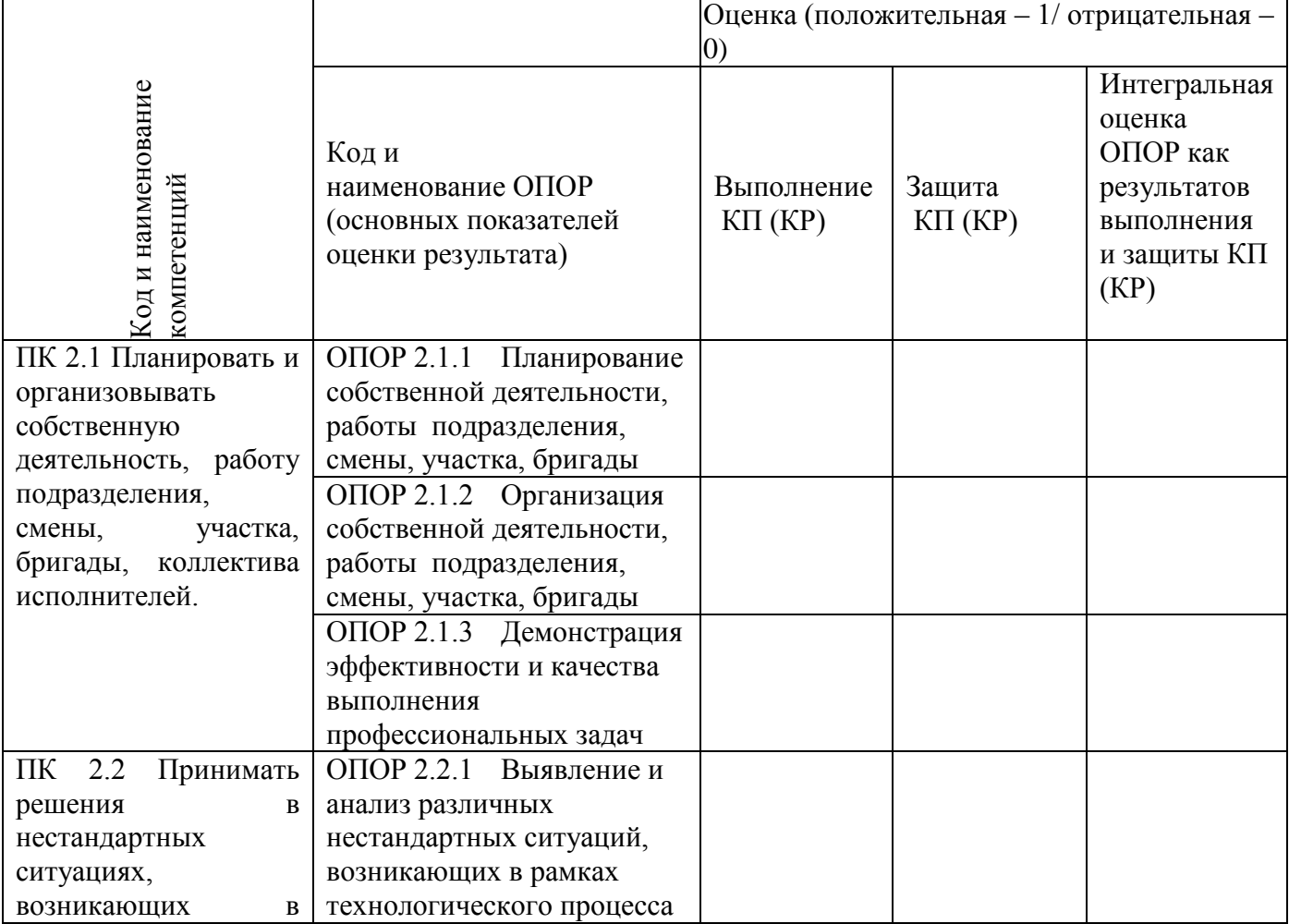

Оценка образовательных достижений студента (ки)

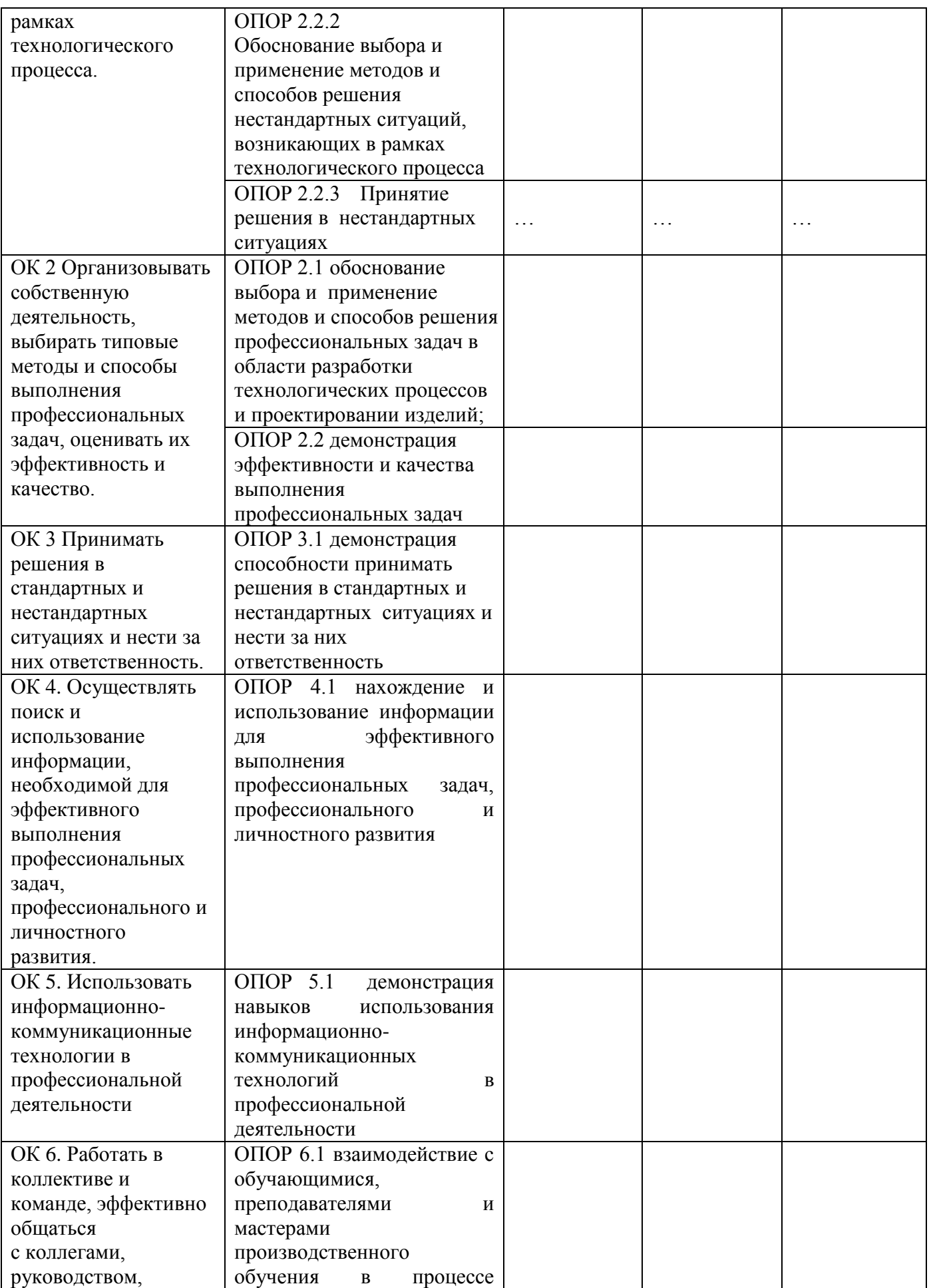

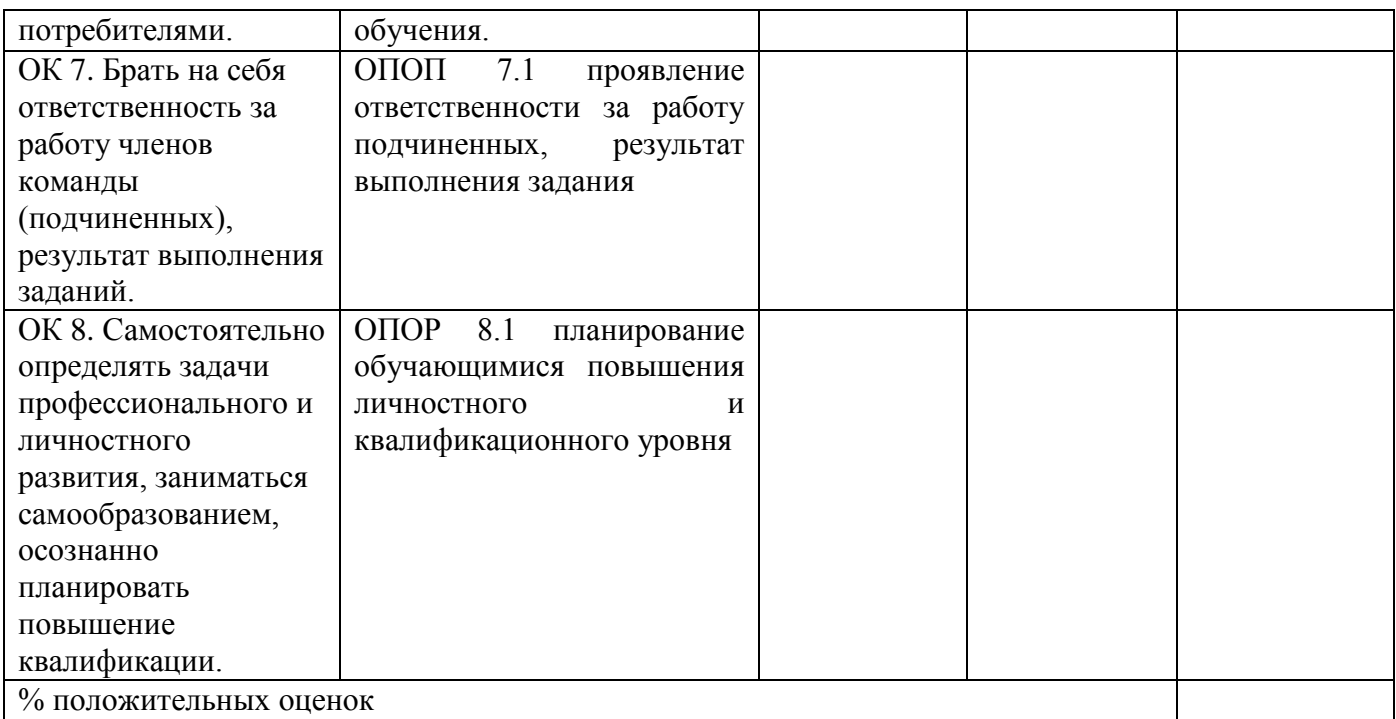

Удачи вам в разработке и защите курсовой работы!

# **Приложение А Форма титульного листа**

Министерство образования и науки Российской Федерации

Федеральное государственное бюджетное образовательное учреждение высшего образования «Магнитогорский государственный технический университет им. Г. И. Носова» Многопрофильный колледж

ПЦК \_\_\_\_\_\_\_\_\_\_\_\_\_\_\_\_\_\_\_\_\_\_\_\_\_\_\_\_\_\_\_\_\_\_\_\_\_\_\_\_\_\_\_\_\_\_\_\_

### **КУРСОВАЯ РАБОТА РАСЧЁТНО-ПОЯСНИТЕЛЬНАЯ ЗАПИСКА**

по дисциплине (МДК) \_\_\_\_\_\_\_\_\_\_\_\_\_\_\_\_\_\_\_\_\_\_\_\_\_\_\_\_\_\_\_\_

на тему: \_\_\_\_\_\_\_\_\_\_\_\_\_\_\_\_\_\_\_\_\_\_\_\_\_\_\_\_\_\_\_\_\_\_\_\_\_\_\_\_\_\_\_\_\_

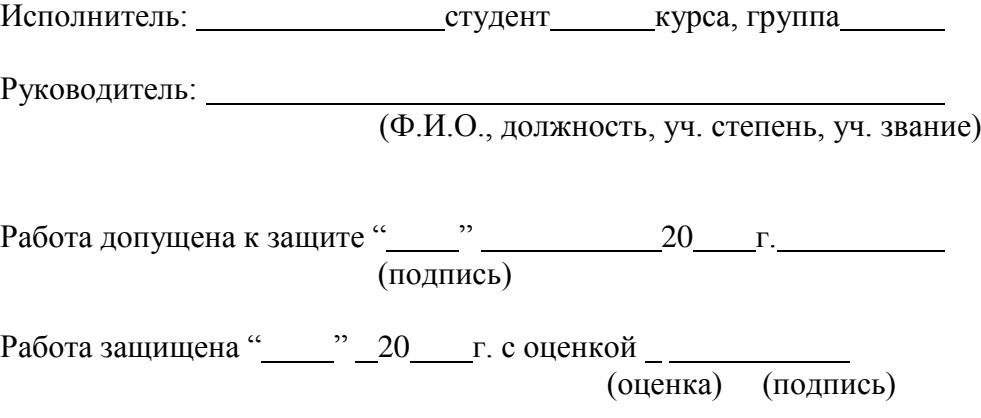

Магнитогорск, 20

## **Приложение Б**

Министерство образования и науки Российской Федерации

Федеральное государственное бюджетное образовательное учреждение высшего образования «Магнитогорский государственный технический университет им. Г. И. Носова» Многопрофильный колледж

# **КУРСОВАЯ РАБОТА**

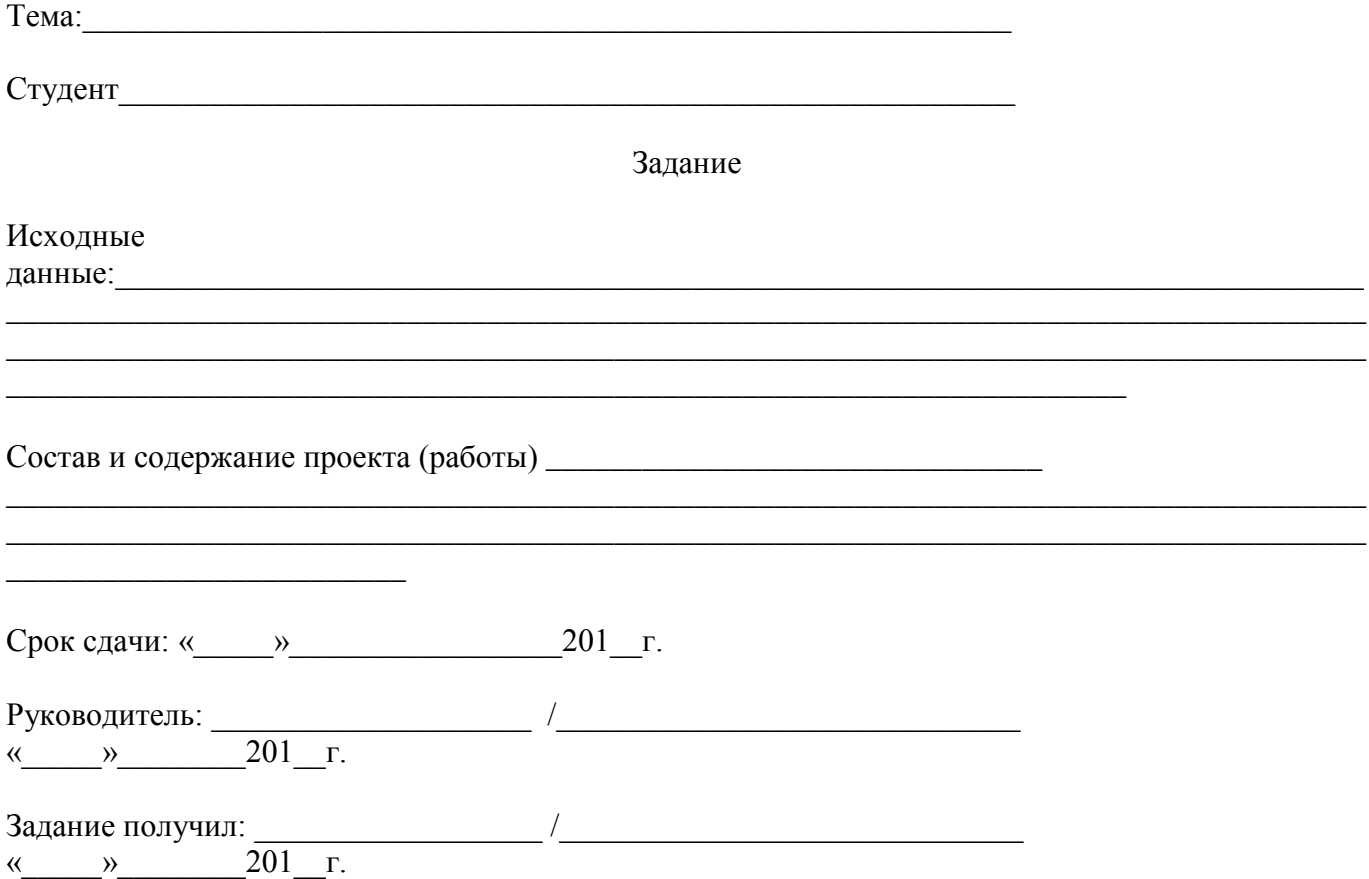

Магнитогорск, 20\_\_\_